# NSDecimalNumber Class Reference

**Cocoa > Data Management**

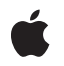

**2007-10-31**

### á

Apple Inc. © 2007 Apple Inc. All rights reserved.

No part of this publication may be reproduced, stored in a retrieval system, or transmitted, in any form or by any means, mechanical, electronic, photocopying, recording, or otherwise, without prior written permission of Apple Inc., with the following exceptions: Any person is hereby authorized to store documentation on a single computer for personal use only and to print copies of documentation for personal use provided that the documentation contains Apple's copyright notice.

The Apple logo is a trademark of Apple Inc.

Use of the "keyboard" Apple logo (Option-Shift-K) for commercial purposes without the prior written consent of Apple may constitute trademark infringement and unfair competition in violation of federal and state laws.

No licenses, express or implied, are granted with respect to any of the technology described in this document. Apple retains all intellectual property rights associated with the technology described in this document. This document is intended to assist application developers to develop applications only for Apple-labeled computers.

Every effort has been made to ensure that the information in this document is accurate. Apple is not responsible for typographical errors.

Apple Inc. 1 Infinite Loop Cupertino, CA 95014 408-996-1010

Apple, the Apple logo, Cocoa, Mac, and Objective-C are trademarks of Apple Inc., registered in the United States and other countries.

iPhone and Numbers are trademarks of Apple Inc.

Times is a registered trademark of Heidelberger Druckmaschinen AG, available from Linotype Library GmbH.

Simultaneously published in the United States and Canada.

**Even though Apple has reviewed this document, APPLE MAKESNOWARRANTYOR REPRESENTATION, EITHER EXPRESS OR IMPLIED, WITH RESPECT TO THIS DOCUMENT, ITS QUALITY, ACCURACY,**

**MERCHANTABILITY,OR FITNESS FOR A PARTICULAR PURPOSE. AS A RESULT, THIS DOCUMENT IS PROVIDED "AS IS," AND YOU, THE READER, ARE ASSUMING THE ENTIRE RISK AS TO ITS QUALITY AND ACCURACY.**

**IN NO EVENT WILL APPLE BE LIABLE FOR DIRECT, INDIRECT, SPECIAL, INCIDENTAL, OR CONSEQUENTIALDAMAGES RESULTINGFROM ANY DEFECT OR INACCURACY IN THIS DOCUMENT, even if advised of the possibility of such damages.**

**THE WARRANTY AND REMEDIES SET FORTH ABOVE ARE EXCLUSIVE AND IN LIEU OF ALL OTHERS, ORAL OR WRITTEN, EXPRESS OR IMPLIED. No Apple dealer, agent, or employee is authorized to make any modification, extension, or addition to this warranty.**

**Some states do not allow the exclusion orlimitation of implied warranties or liability for incidental or consequential damages, so the above limitation or exclusion may not apply to you. This warranty gives you specific legal rights, and you may also have other rights which vary from state to state.**

## Contents

### **[NSDecimalNumber](#page-4-0) Class Reference 5**

[Overview](#page-4-1) 5 [Tasks](#page-4-2) 5 [Creating](#page-4-3) a Decimal Number 5 [Initializing](#page-5-0) a Decimal Number 6 [Performing](#page-5-1) Arithmetic 6 [Rounding](#page-6-0) Off 7 [Accessing](#page-6-1) the Value 7 [Managing](#page-6-2) Behavior 7 [Comparing](#page-7-0) Decimal Numbers 8 Getting [Maximum](#page-7-1) and Minimum Possible Values 8 Class [Methods](#page-7-2) 8 [decimalNumberWithDecimal:](#page-7-3) 8 [decimalNumberWithMantissa:exponent:isNegative:](#page-7-4) 8 [decimalNumberWithString:](#page-8-0) 9 [decimalNumberWithString:locale:](#page-9-0) 10 [defaultBehavior](#page-9-1) 10 [maximumDecimalNumber](#page-10-0) 11 [minimumDecimalNumber](#page-10-1) 11 [notANumber](#page-11-0) 12 [one](#page-11-1) 12 [setDefaultBehavior:](#page-11-2) 12 [zero](#page-12-0) 13 Instance [Methods](#page-12-1) 13 [compare:](#page-12-2) 13 [decimalNumberByAdding:](#page-13-0) 14 [decimalNumberByAdding:withBehavior:](#page-13-1) 14 [decimalNumberByDividingBy:](#page-14-0) 15 [decimalNumberByDividingBy:withBehavior:](#page-14-1) 15 [decimalNumberByMultiplyingBy:](#page-14-2) 15 [decimalNumberByMultiplyingBy:withBehavior:](#page-15-0) 16 [decimalNumberByMultiplyingByPowerOf10:](#page-15-1) 16 [decimalNumberByMultiplyingByPowerOf10:withBehavior:](#page-16-0) 17 [decimalNumberByRaisingToPower:](#page-16-1) 17 [decimalNumberByRaisingToPower:withBehavior:](#page-16-2) 17 [decimalNumberByRoundingAccordingToBehavior:](#page-17-0) 18 [decimalNumberBySubtracting:](#page-17-1) 18 [decimalNumberBySubtracting:withBehavior:](#page-18-0) 19 [decimalValue](#page-18-1) 19 [descriptionWithLocale:](#page-18-2) 19 [doubleValue](#page-19-0) 20

[initWithDecimal:](#page-19-1) 20 [initWithMantissa:exponent:isNegative:](#page-19-2) 20 [initWithString:](#page-20-0) 21 [initWithString:locale:](#page-21-0) 22 [objCType](#page-21-1) 22 [Constants](#page-21-2) 22 [NSDecimalNumber](#page-21-3) Exception Names 22

**[Document](#page-24-0) Revision History 25**

**[Index](#page-26-0) 27**

# <span id="page-4-0"></span>NSDecimalNumber Class Reference

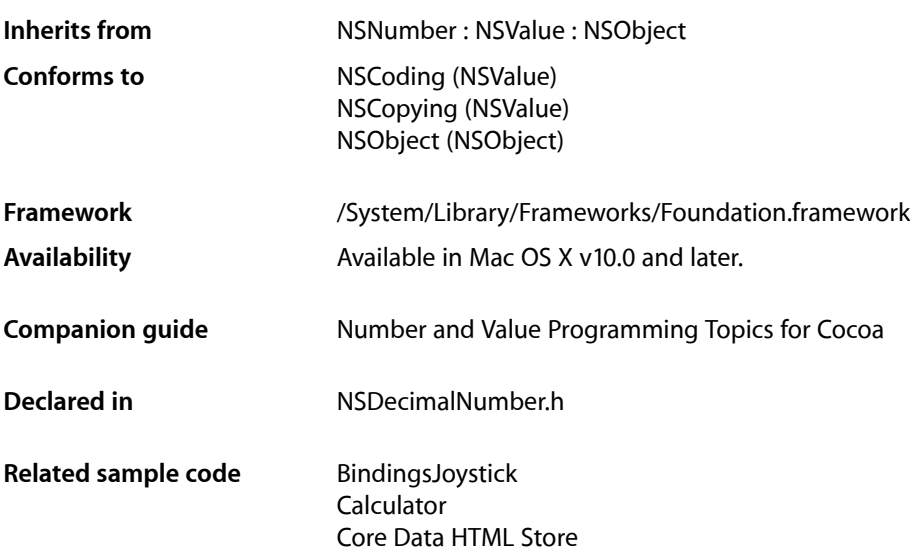

# <span id="page-4-1"></span>**Overview**

NSDecimalNumber, an immutable subclass of NSNumber, provides an object-oriented wrapper for doing base-10 arithmetic. An instance can represent any number that can be expressed as mantissa  $\times$ 10^exponent where mantissa is a decimal integer up to 38 digits long, and exponent is an integer from –128 through 127.

# <span id="page-4-3"></span><span id="page-4-2"></span>Tasks

### **Creating a Decimal Number**

[+ decimalNumberWithDecimal:](#page-7-3) (page 8)

Creates and returns an NSDecimalNumber object equivalent to a given NSDecimal structure.

[+ decimalNumberWithMantissa:exponent:isNegative:](#page-7-4) (page 8)

Creates and returns an NSDecimal Number object equivalent to the number specified by the arguments.

### [+ decimalNumberWithString:](#page-8-0) (page 9)

Creates and returns an NSDecimal Number object whose value is equivalent to that in a given numeric string.

[+ decimalNumberWithString:locale:](#page-9-0) (page 10)

Creates and returns an NSDecimal Number object whose value is equivalent to that in a given numeric string, interpreted using a given locale.

[+ one](#page-11-1) (page 12)

Returns an NSDecimalNumber object equivalent to the number 1.0.

[+ zero](#page-12-0) (page 13)

Returns an NSDecimalNumber object equivalent to the number 0.0.

[+ notANumber](#page-11-0) (page 12)

Returns an NSDecimalNumber object that specifies no number.

### <span id="page-5-0"></span>**Initializing a Decimal Number**

[– initWithDecimal:](#page-19-1) (page 20)

Returns an NSDecimalNumber object initialized to represent a given decimal.

[– initWithMantissa:exponent:isNegative:](#page-19-2) (page 20)

Returns an NSDecimalNumber object initialized using the given mantissa, exponent, and sign.

[– initWithString:](#page-20-0) (page 21)

Returns an NSDecimal Number object initialized so that its value is equivalent to that in a given numeric string.

<span id="page-5-1"></span>[– initWithString:locale:](#page-21-0) (page 22)

Returns an NSDecimalNumber object initialized so that its value is equivalent to that in a given numeric string, interpreted using a given locale.

### **Performing Arithmetic**

- decimalNumberByAdding: (page 14)

Returns a new NSDecimal Number object whose value is the sum of the receiver and another given NSDecimalNumber object.

[– decimalNumberBySubtracting:](#page-17-1) (page 18)

Returns a new NSDecimalNumber object whose value is that of another given NSDecimalNumber object subtracted from the value of the receiver.

[– decimalNumberByMultiplyingBy:](#page-14-2) (page 15)

Returns a new NSDecimalNumber object whose value is the value of the receiver multiplied by that of another given NSDecimalNumber object.

- decimalNumberByDividingBy: (page 15)

Returns a new NSDecimal Number object whose value is the value of the receiver divided by that of another given NSDecimalNumber object.

[– decimalNumberByRaisingToPower:](#page-16-1) (page 17)

Returns a new NSDecimal Number object whose value is the value of the receiver raised to a given power.

- decimalNumberByMultiplyingByPowerOf10: (page 16)

Multiplies the receiver by 10^<sub>*power*</sub> and returns the product, a newly created NSDecimalNumber object.

- decimalNumberByAdding:withBehavior: (page 14)

Adds *decimalNumber* to the receiver and returns the sum, a newly created NSDecimalNumber object.

[– decimalNumberBySubtracting:withBehavior:](#page-18-0) (page 19)

Subtracts *decimalNumber* from the receiver and returns the difference, a newly created NSDecimalNumber object.

- decimalNumberByMultiplyingBy:withBehavior: (page 16)

Multiplies the receiver by *decimal Number* and returns the product, a newly created NSDecimal Number object.

- decimalNumberByDividingBy:withBehavior: (page 15)

Divides the receiver by  $decima$ *Number* and returns the quotient, a newly created NSDecimal Number object.

[– decimalNumberByRaisingToPower:withBehavior:](#page-16-2) (page 17)

Raises the receiver to *power* and returns the result, a newly created NSDecimal Number object.

<span id="page-6-0"></span>- decimalNumberByMultiplyingByPowerOf10:withBehavior: (page 17)

Multiplies the receiver by 10^*power* and returns the product, a newly created NSDecimalNumber object.

## **Rounding Off**

<span id="page-6-1"></span>[– decimalNumberByRoundingAccordingToBehavior:](#page-17-0) (page 18)

Rounds the receiver off in the way specified by *behavior* and returns the result, a newly created NSDecimalNumber object.

### **Accessing the Value**

[– decimalValue](#page-18-1) (page 19)

Returns the receiver's value, expressed as an NSDecimal structure.

[– doubleValue](#page-19-0) (page 20)

Returns the approximate value of the receiver as a double.

[– descriptionWithLocale:](#page-18-2) (page 19)

Returns a string, specified according to a given locale, that represents the contents of the receiver.

<span id="page-6-2"></span>[– objCType](#page-21-1) (page 22)

Returns a C string containing the Objective-C type of the data contained in the receiver, which for an NSDecimalNumber object is always "d" (for double).

### **Managing Behavior**

[+ defaultBehavior](#page-9-1) (page 10)

Returns the way arithmetic methods, like [decimalNumberByAdding:](#page-13-0) (page 14), round off and handle error conditions.

[+ setDefaultBehavior:](#page-11-2) (page 12)

Specifies the way that arithmetic methods, like decimal NumberByAdding: (page 14), round off and handle error conditions.

### <span id="page-7-0"></span>**Comparing Decimal Numbers**

```
– compare: (page 13)
```
Returns an NSComparisonResult value that indicates the numerical ordering of the receiver and another given NSDecimalNumber object.

### <span id="page-7-1"></span>**Getting Maximum and Minimum Possible Values**

```
+ maximumDecimalNumber (page 11)
      Returns the largest possible value of an NSDecimalNumber object.
```

```
+ minimumDecimalNumber (page 11)
```
Returns the smallest possible value of an NSDecimalNumber object.

# <span id="page-7-2"></span>Class Methods

### <span id="page-7-3"></span>**decimalNumberWithDecimal:**

Creates and returns an NSDecimalNumber object equivalent to a given NSDecimal structure.

+ (NSDecimalNumber \*)**decimalNumberWithDecimal:**(NSDecimal)*decimal*

### **Parameters**

### *decimal*

An NSDecimal structure that specifies the value for the new decimal number object.

### **Return Value**

An NSDecimalNumber object equivalent to *decimal*.

### **Discussion**

You can initialize *decimal* programmatically or generate it using the NSScanner method, scanDecimal:

### **Availability**

Available in Mac OS X v10.0 and later.

### <span id="page-7-4"></span>**Declared In**

NSDecimalNumber.h

### **decimalNumberWithMantissa:exponent:isNegative:**

Creates and returns an NSDecimalNumber object equivalent to the number specified by the arguments.

+ (NSDecimalNumber \*)**decimalNumberWithMantissa:**(unsigned long long)*mantissa* **exponent:**(short)*exponent* **isNegative:**(BOOL)*isNegative*

### **Parameters**

*mantissa*

The mantissa for the new decimal number object.

#### *exponent*

The exponent for the new decimal number object.

#### *isNegative*

A Boolean value that specifies whether the sign of the number is negative.

#### **Discussion**

The arguments express a number in a kind of scientific notation that requires the mantissa to be an integer. So, for example, if the number to be represented is –12.345, it is expressed as 12345x10^–3—*mantissa* is 12345; *exponent* is –3; and *isNegative* is YES, as illustrated by the following example.

```
NSDecimalNumber *number = [NSDecimalNumber decimalNumberWithMantissa:12345
                                             exponent:-3
                                             isNegative:YES];
```
### **Availability**

Available in Mac OS X v10.0 and later.

### **Declared In**

<span id="page-8-0"></span>NSDecimalNumber.h

### **decimalNumberWithString:**

Creates and returns an NSDecimal Number object whose value is equivalent to that in a given numeric string.

+ (NSDecimalNumber \*)**decimalNumberWithString:**(NSString \*)*numericString*

### **Parameters**

*numericString*

A numeric string.

Besides digits, *numericString* can include an initial "+" or "–"; a single "E" or "e", to indicate the exponent of a number in scientific notation; and a single NSDecimal Separator to divide the fractional from the integral part of the number.

#### **Return Value**

An NSDecimalNumber object whose value is equivalent to *numericString*.

### **Discussion**

Whether the NSDecimal Separator is a period (as is used, for example, in the United States) or a comma (as is used, for example, in France) depends on the default locale.

### **Availability**

Available in Mac OS X v10.0 and later.

### **See Also**

[+ decimalNumberWithString:locale:](#page-9-0) (page 10)

### **Related Sample Code Calculator** Core Data HTML Store

**Declared In** NSDecimalNumber.h

Class Methods **9 2007-10-31 | © 2007 Apple Inc. All Rights Reserved.**

### <span id="page-9-0"></span>**decimalNumberWithString:locale:**

Creates and returns an NSDecimal Number object whose value is equivalent to that in a given numeric string, interpreted using a given locale.

```
+ (NSDecimalNumber *)decimalNumberWithString:(NSString *)numericString
   locale:(NSDictionary *)locale
```
#### **Parameters**

*numericString*

A numeric string.

Besides digits, *numericString* can include an initial "+" or "–"; a single "E" or "e", to indicate the exponent of a number in scientific notation; and a single NSDecimal Separator to divide the fractional from the integral part of the number.

*locale*

A dictionary that defines the locale (specifically the NSDecimalSeparator) to use to interpret the number in *numericString*.

#### **Return Value**

An NSDecimalNumber object whose value is equivalent to *numericString*.

#### **Discussion**

The *locale* parameter determines whether the NSDecimalSeparator is a period (as is used, for example, in the United States) or a comma (as is used, for example, in France).

The following strings show examples of acceptable values for *numericString*:

"2500.6" (or "2500,6", depending on locale) "–2500.6" (or "–2500.6") "–2.5006e3" (or "–2,5006e3") "–2.5006E3" (or "–2,5006E3")

The following strings are unacceptable:

"2,500.6" "2500 3/5" "2.5006x10e3" "two thousand five hundred and six tenths"

#### **Availability**

Available in Mac OS X v10.0 and later.

#### **See Also**

<span id="page-9-1"></span>[+ decimalNumberWithString:](#page-8-0) (page 9)

### **Declared In**

NSDecimalNumber.h

### **defaultBehavior**

Returns the way arithmetic methods, like decimal NumberByAdding: (page 14), round off and handle error conditions.

+ (id < NSDecimalNumberBehaviors >)**defaultBehavior**

#### **Discussion**

By default, the arithmetic methods use the NSRoundPlain behavior; that is, the methods round to the closest possible return value. The methods assume your need for precision does not exceed 38 significant digits and raise exceptions when they try to divide by 0 or produce a number too big or too small to be represented.

If this default behavior doesn't suit your application, you should use methods that let you specify the behavior, like [decimalNumberByAdding:withBehavior:](#page-13-1) (page 14). If you find yourself using a particular behavior consistently, you can specify a different default behavior with [setDefaultBehavior:](#page-11-2) (page 12).

#### **Availability**

Available in Mac OS X v10.0 and later.

<span id="page-10-0"></span>**Declared In** NSDecimalNumber.h

### **maximumDecimalNumber**

Returns the largest possible value of an NSDecimalNumber object.

+ (NSDecimalNumber \*)**maximumDecimalNumber**

### **Return Value**

The largest possible value of an NSDecimalNumber object.

**Availability** Available in Mac OS X v10.0 and later.

**See Also** [+ minimumDecimalNumber](#page-10-1) (page 11)

<span id="page-10-1"></span>**Declared In** NSDecimalNumber.h

### **minimumDecimalNumber**

Returns the smallest possible value of an NSDecimalNumber object.

+ (NSDecimalNumber \*)**minimumDecimalNumber**

**Return Value** The smallest possible value of an NSDecimalNumber object.

**Availability** Available in Mac OS X v10.0 and later.

**See Also** [+ maximumDecimalNumber](#page-10-0) (page 11)

**Declared In** NSDecimalNumber.h

### <span id="page-11-0"></span>**notANumber**

Returns an NSDecimalNumber object that specifies no number.

+ (NSDecimalNumber \*)**notANumber**

### **Return Value**

An NSDecimalNumber object that specifies no number.

#### **Discussion**

Any arithmetic method receiving not ANumber as an argument returns not ANumber.

This value can be a useful way of handling non-numeric data in an input file. This method can also be a useful response to calculation errors. For more information on calculation errors, see the exceptionDuringOperation:error:leftOperand:rightOperand: method description in the NSDecimalNumberBehaviors protocol specification.

#### **Availability**

Available in Mac OS X v10.0 and later.

**Related Sample Code Calculator** 

<span id="page-11-1"></span>**Declared In** NSDecimalNumber.h

### **one**

Returns an NSDecimalNumber object equivalent to the number 1.0.

```
+ (NSDecimalNumber *)one
```
#### **Return Value**

An NSDecimalNumber object equivalent to the number 1.0.

### **Availability**

Available in Mac OS X v10.0 and later.

**See Also** [+ zero](#page-12-0) (page 13)

<span id="page-11-2"></span>**Declared In** NSDecimalNumber.h

### **setDefaultBehavior:**

Specifies the way that arithmetic methods, like decimal NumberByAdding: (page 14), round off and handle error conditions.

+ (void)**setDefaultBehavior:**(id < NSDecimalNumberBehaviors >)*behavior*

#### **Discussion**

*behavior* must conform to the NSDecimalNumberBehaviors protocol.

**Availability** Available in Mac OS X v10.0 and later.

**Declared In** NSDecimalNumber.h

### <span id="page-12-0"></span>**zero**

Returns an NSDecimalNumber object equivalent to the number 0.0.

+ (NSDecimalNumber \*)**zero**

**Return Value** An NSDecimalNumber object equivalent to the number 0.0.

**Availability** Available in Mac OS X v10.0 and later.

**See Also** [+ one](#page-11-1) (page 12)

**Related Sample Code** BindingsJoystick **Calculator** 

**Declared In** NSDecimalNumber.h

# <span id="page-12-2"></span><span id="page-12-1"></span>Instance Methods

### **compare:**

Returns an NSComparisonResult value that indicates the numerical ordering of the receiver and another given NSDecimalNumber object.

- (NSComparisonResult)**compare:**(NSNumber \*)*decimalNumber*

### **Parameters**

*decimalNumber*

The number with which to compare the receiver.

This value must not be nil. If this value is nil, the behavior is undefined and may change in future versions of Mac OS X.

### **Return Value**

NSOrderedAscending if the value of *decimalNumber* is greater than the receiver; NSOrderedSame if they're equal; and NSOrderedDescending if the value of *decimalNumber* is less than the receiver.

### **Availability**

Available in Mac OS X v10.0 and later.

**Declared In** NSDecimalNumber.h

### <span id="page-13-0"></span>**decimalNumberByAdding:**

Returns a new NSDecimalNumber object whose value is the sum of the receiver and another given NSDecimalNumber object.

- (NSDecimalNumber \*)**decimalNumberByAdding:**(NSDecimalNumber \*)*decimalNumber*

### **Parameters**

*decimalNumber*

The number to add to the receiver.

### **Return Value**

A new NSDecimalNumber object whose value is the sum of the receiver and *decimalNumber*.

#### **Discussion**

This method uses the default behavior when handling calculation errors and rounding.

#### **Availability**

Available in Mac OS X v10.0 and later.

#### **See Also**

- decimalNumberByAdding:withBehavior: (page 14)

[+ defaultBehavior](#page-9-1) (page 10)

### **Related Sample Code**

**Calculator** 

### <span id="page-13-1"></span>**Declared In**

NSDecimalNumber.h

### **decimalNumberByAdding:withBehavior:**

Adds *decimal Number* to the receiver and returns the sum, a newly created NSDecimal Number object.

- (NSDecimalNumber \*)**decimalNumberByAdding:**(NSDecimalNumber \*)*decimalNumber* **withBehavior:**(id < NSDecimalNumberBehaviors >)*behavior*

### **Discussion**

*behavior* specifies the handling of calculation errors and rounding.

### **Availability**

Available in Mac OS X v10.0 and later.

### **Declared In**

NSDecimalNumber.h

### <span id="page-14-0"></span>**decimalNumberByDividingBy:**

Returns a new NSDecimalNumber object whose value is the value of the receiver divided by that of another given NSDecimalNumber object.

- (NSDecimalNumber \*)**decimalNumberByDividingBy:**(NSDecimalNumber \*)*decimalNumber*

### **Parameters**

*decimalNumber*

The number by which to divide the receiver.

### **Return Value**

A new NSDecimalNumber object whose value is the value of the receiver divided by *decimalNumber*.

#### **Discussion**

This method uses the default behavior when handling calculation errors and rounding.

#### **Availability**

Available in Mac OS X v10.0 and later.

### **See Also**

[– decimalNumberByDividingBy:withBehavior:](#page-14-1) (page 15)

[+ defaultBehavior](#page-9-1) (page 10)

### **Related Sample Code**

Calculator

<span id="page-14-1"></span>**Declared In** NSDecimalNumber.h

### **decimalNumberByDividingBy:withBehavior:**

Divides the receiver by *decimal Number* and returns the quotient, a newly created NSDecimal Number object.

- (NSDecimalNumber \*)**decimalNumberByDividingBy:**(NSDecimalNumber \*)*decimalNumber* **withBehavior:**(id < NSDecimalNumberBehaviors >)*behavior*

### **Discussion**

*behavior* specifies the handling of calculation errors and rounding.

### **Availability**

Available in Mac OS X v10.0 and later.

### <span id="page-14-2"></span>**Declared In**

NSDecimalNumber.h

### **decimalNumberByMultiplyingBy:**

Returns a new NSDecimal Number object whose value is the value of the receiver multiplied by that of another given NSDecimalNumber object.

- (NSDecimalNumber \*)**decimalNumberByMultiplyingBy:**(NSDecimalNumber \*)*decimalNumber*

### **Parameters**

*decimalNumber*

The number by which to multiply the receiver.

#### **Return Value**

A new NSDecimal Number object whose value is  $\text{decima}$  *Number* multiplied by the receiver.

#### **Discussion**

This method uses the default behavior when handling calculation errors and when rounding.

#### **Availability** Available in Mac OS X v10.0 and later.

#### **See Also**

[– decimalNumberByMultiplyingBy:withBehavior:](#page-15-0) (page 16)

[+ defaultBehavior](#page-9-1) (page 10)

**Related Sample Code Calculator** 

<span id="page-15-0"></span>**Declared In** NSDecimalNumber.h

### **decimalNumberByMultiplyingBy:withBehavior:**

Multiplies the receiver by *decimal Number* and returns the product, a newly created NSDecimal Number object.

- (NSDecimalNumber \*)**decimalNumberByMultiplyingBy:**(NSDecimalNumber \*)*decimalNumber* **withBehavior:**(id < NSDecimalNumberBehaviors >)*behavior*

### **Discussion**

*behavior* specifies the handling of calculation errors and rounding.

### **Availability**

Available in Mac OS X v10.0 and later.

### <span id="page-15-1"></span>**Declared In**

NSDecimalNumber.h

### **decimalNumberByMultiplyingByPowerOf10:**

Multiplies the receiver by 10^*power* and returns the product, a newly created NSDecimalNumber object.

- (NSDecimalNumber \*)**decimalNumberByMultiplyingByPowerOf10:**(short)*power*

### **Discussion**

This method uses the default behavior when handling calculation errors and when rounding.

### **Availability**

Available in Mac OS X v10.0 and later.

#### **See Also**

- decimalNumberByMultiplyingByPowerOf10:withBehavior: (page 17)

[+ defaultBehavior](#page-9-1) (page 10)

### **Declared In**

NSDecimalNumber.h

### <span id="page-16-0"></span>**decimalNumberByMultiplyingByPowerOf10:withBehavior:**

Multiplies the receiver by 10^power and returns the product, a newly created NSDecimalNumber object.

- (NSDecimalNumber \*)**decimalNumberByMultiplyingByPowerOf10:**(short)*power* **withBehavior:**(id < NSDecimalNumberBehaviors >)*behavior*

### **Discussion**

*behavior* specifies the handling of calculation errors and rounding.

**Availability** Available in Mac OS X v10.0 and later.

<span id="page-16-1"></span>**Declared In** NSDecimalNumber.h

### **decimalNumberByRaisingToPower:**

Returns a new NSDecimal Number object whose value is the value of the receiver raised to a given power.

- (NSDecimalNumber \*)**decimalNumberByRaisingToPower:**(NSUInteger)*power*

### **Parameters**

*power*

The power to which to raise the receiver.

#### **Return Value**

A new NSDecimalNumber object whose value is the value of the receiver raised to the power *power*.

#### **Discussion**

This method uses the default behavior when handling calculation errors and when rounding.

### **Availability**

Available in Mac OS X v10.0 and later.

#### **See Also**

- [decimalNumberByRaisingToPower:withBehavior:](#page-16-2) (page 17)
- <span id="page-16-2"></span>[+ defaultBehavior](#page-9-1) (page 10)

**Declared In**

NSDecimalNumber.h

### **decimalNumberByRaisingToPower:withBehavior:**

Raises the receiver to *power* and returns the result, a newly created NSDecimal Number object.

- (NSDecimalNumber \*)**decimalNumberByRaisingToPower:**(NSUInteger)*power* **withBehavior:**(id < NSDecimalNumberBehaviors >)*behavior*

#### **Discussion**

*behavior* specifies the handling of calculation errors and rounding.

#### **Availability**

Available in Mac OS X v10.0 and later.

### **Declared In**

<span id="page-17-0"></span>NSDecimalNumber.h

### **decimalNumberByRoundingAccordingToBehavior:**

Rounds the receiver off in the way specified by *behavior* and returns the result, a newly created NSDecimalNumber object.

- (NSDecimalNumber \*)**decimalNumberByRoundingAccordingToBehavior:**(id < NSDecimalNumberBehaviors >)*behavior*

#### **Discussion**

For a description of the different ways of rounding, see the roundingMode method in the NSDecimalNumberBehaviors protocol specification.

#### **Availability**

Available in Mac OS X v10.0 and later.

### **Declared In**

<span id="page-17-1"></span>NSDecimalNumber.h

### **decimalNumberBySubtracting:**

Returns a new NSDecimalNumber object whose value is that of another given NSDecimalNumber object subtracted from the value of the receiver.

- (NSDecimalNumber \*)**decimalNumberBySubtracting:**(NSDecimalNumber \*)*decimalNumber*

### **Parameters**

*decimalNumber*

The number to subtract from the receiver.

### **Return Value**

A new NSDecimalNumber object whose value is  $decima1Number$  subtracted from the receiver.

#### **Discussion**

This method uses the default behavior when handling calculation errors and when rounding.

#### **Availability**

Available in Mac OS X v10.0 and later.

#### **See Also**

[– decimalNumberBySubtracting:withBehavior:](#page-18-0) (page 19)

[+ defaultBehavior](#page-9-1) (page 10)

**Related Sample Code Calculator** 

**Declared In** NSDecimalNumber.h

### <span id="page-18-0"></span>**decimalNumberBySubtracting:withBehavior:**

Subtracts *decimalNumber* from the receiver and returns the difference, a newly created NSDecimalNumber object.

- (NSDecimalNumber \*)**decimalNumberBySubtracting:**(NSDecimalNumber \*)*decimalNumber* **withBehavior:**(id < NSDecimalNumberBehaviors >)*behavior*

### **Discussion**

*behavior* specifies the handling of calculation errors and rounding.

**Availability** Available in Mac OS X v10.0 and later.

<span id="page-18-1"></span>**Declared In** NSDecimalNumber.h

### **decimalValue**

Returns the receiver's value, expressed as an NSDecimal structure.

- (NSDecimal)**decimalValue**

### **Return Value**

The receiver's value, expressed as an NSDecimal structure.

### **Availability**

Available in Mac OS X v10.0 and later.

### <span id="page-18-2"></span>**Declared In**

NSDecimalNumber.h

### **descriptionWithLocale:**

Returns a string, specified according to a given locale, that represents the contents of the receiver.

- (NSString \*)**descriptionWithLocale:**(NSDictionary \*)*locale*

### **Parameters**

*locale*

A dictionary that defines the locale (specifically the NSDecimal Separator) to use to generate the returned string.

#### **Return Value**

A string that represents the contents of the receiver, according to *locale*.

**Availability** Available in Mac OS X v10.0 and later.

**Declared In** NSDecimalNumber.h

### <span id="page-19-0"></span>**doubleValue**

Returns the approximate value of the receiver as a double.

- (double)**doubleValue**

**Return Value** The approximate value of the receiver as a double.

**Availability** Available in Mac OS X v10.0 and later.

<span id="page-19-1"></span>**Declared In** NSDecimalNumber.h

### **initWithDecimal:**

Returns an NSDecimalNumber object initialized to represent a given decimal.

- (id)**initWithDecimal:**(NSDecimal)*decimal*

### **Parameters**

*decimal*

The value of the new object.

### **Return Value**

An NSDecimalNumber object initialized to represent *decimal*.

**Discussion**

This method is the designated initializer for NSDecimalNumber.

**Availability** Available in Mac OS X v10.0 and later.

<span id="page-19-2"></span>**Declared In** NSDecimalNumber.h

### **initWithMantissa:exponent:isNegative:**

Returns an NSDecimalNumber object initialized using the given mantissa, exponent, and sign.

- (id)**initWithMantissa:**(unsigned long long)*mantissa* **exponent:**(short)*exponent* **isNegative:**(BOOL)*flag*

### **Parameters**

### *mantissa*

The mantissa for the new decimal number object.

#### *exponent*

The exponent for the new decimal number object.

*flag*

A Boolean value that specifies whether the sign of the number is negative.

### **Return Value**

An NSDecimal Number object initialized using the given mantissa, exponent, and sign.

### **Discussion**

The arguments express a number in a type of scientific notation that requires the mantissa to be an integer. So, for example, if the number to be represented is 1.23, it is expressed as 123x10^–2—*mantissa* is 123; *exponent* is –2; and *isNegative*, which refers to the sign of the mantissa, is NO.

### **Availability**

Available in Mac OS X v10.0 and later.

### **See Also**

[+ decimalNumberWithMantissa:exponent:isNegative:](#page-7-4) (page 8)

### **Declared In**

<span id="page-20-0"></span>NSDecimalNumber.h

### **initWithString:**

Returns an NSDecimalNumber object initialized so that its value is equivalent to that in a given numeric string.

- (id)**initWithString:**(NSString \*)*numericString*

### **Parameters**

*numericString*

A numeric string.

Besides digits, *numericString* can include an initial "+" or "–"; a single "E" or "e", to indicate the exponent of a number in scientific notation; and a single NSDecimal Separator to divide the fractional from the integral part of the number. For a listing of acceptable and unacceptable strings, see the class method [decimalNumberWithString:locale:](#page-9-0) (page 10).

### **Return Value**

An NSDecimalNumber object initialized so that its value is equivalent to that in *numericString*.

### **Availability**

Available in Mac OS X v10.0 and later.

### **Declared In**

NSDecimalNumber.h

### <span id="page-21-0"></span>**initWithString:locale:**

Returns an NSDecimalNumber object initialized so that its value is equivalent to that in a given numeric string, interpreted using a given locale.

- (id)**initWithString:**(NSString \*)*numericString* **locale:**(NSDictionary \*)*locale*

### **Parameters**

*numericString*

A numeric string.

Besides digits, *numericString* can include an initial "+" or "–"; a single "E" or "e", to indicate the exponent of a number in scientific notation; and a single NSDecimal Separator to divide the fractional from the integral part of the number.

*locale*

A dictionary that defines the locale (specifically the NSDecimal Separator) to use to interpret the number in *numericString*.

### **Return Value**

```
An NSDecimalNumber object initialized so that its value is equivalent to that in numericString, interpreted
using locale.
```
#### **Availability**

Available in Mac OS X v10.0 and later.

### **See Also**

[+ decimalNumberWithString:locale:](#page-9-0) (page 10)

#### **Declared In**

<span id="page-21-1"></span>NSDecimalNumber.h

### **objCType**

Returns a C string containing the Objective-C type of the data contained in the receiver, which for an NSDecimalNumber object is always "d" (for double).

- (const char \*)**objCType**

### **Availability**

<span id="page-21-2"></span>Available in Mac OS X v10.0 and later.

### **Declared In**

<span id="page-21-3"></span>NSDecimalNumber.h

# **Constants**

### **NSDecimalNumber Exception Names**

Names of the various exceptions raised by NSDecimalNumber to indicate computational errors.

extern NSString \*NSDecimalNumberExactnessException; extern NSString \*NSDecimalNumberOverflowException; extern NSString \*NSDecimalNumberUnderflowException; extern NSString \*NSDecimalNumberDivideByZeroException;

### <span id="page-22-1"></span>**Constants**

NSDecimalNumberExactnessException

The name of the exception raised if there is an exactness error.

Available in Mac OS X v10.0 and later.

Declared in NSDecimalNumber.h.

<span id="page-22-2"></span>NSDecimalNumberOverflowException

The name of the exception raised on overflow.

Available in Mac OS X v10.0 and later.

Declared in NSDecimalNumber.h.

<span id="page-22-3"></span><span id="page-22-0"></span>NSDecimalNumberUnderflowException

The name of the exception raised on underflow.

### Available in Mac OS X v10.0 and later.

Declared in NSDecimalNumber.h.

NSDecimalNumberDivideByZeroException

The name of the exception raised on divide by zero.

#### Available in Mac OS X v10.0 and later.

Declared in NSDecimalNumber.h.

#### **Declared In**

NSDecimalNumber.h

NSDecimalNumber Class Reference

# <span id="page-24-0"></span>Document Revision History

This table describes the changes to *NSDecimalNumber Class Reference*.

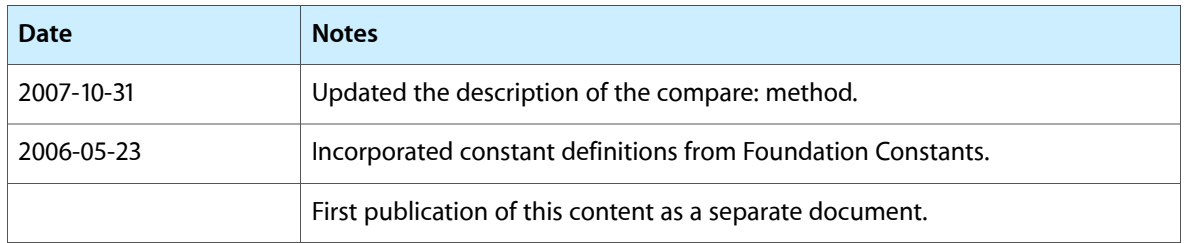

### **REVISION HISTORY**

Document Revision History

# Index

## <span id="page-26-0"></span>C

compare: instance method [13](#page-12-2)

## D

decimalNumberByAdding: instance method [14](#page-13-0) decimalNumberByAdding:withBehavior: instance method [14](#page-13-1)

decimalNumberByDividingBy: instance method [15](#page-14-0) decimalNumberByDividingBy:withBehavior:

### instance method [15](#page-14-1)

- decimalNumberByMultiplyingBy: instance method [15](#page-14-2)
- decimalNumberByMultiplyingBy:withBehavior: instance method [16](#page-15-0)
- decimalNumberByMultiplyingByPowerOf10: instance method [16](#page-15-1)
- decimalNumberByMultiplyingByPowerOf10: withBehavior: instance method [17](#page-16-0)
- decimalNumberByRaisingToPower: instance method [17](#page-16-1)
- decimalNumberByRaisingToPower:withBehavior: instance method [17](#page-16-2)
- decimalNumberByRoundingAccordingToBehavior: instance method [18](#page-17-0)
- decimalNumberBySubtracting: instance method [18](#page-17-1)
- decimalNumberBySubtracting:withBehavior: instance method [19](#page-18-0)
- decimalNumberWithDecimal: class method [8](#page-7-3)
- decimalNumberWithMantissa:exponent:isNegative: class method [8](#page-7-4)

### decimalNumberWithString: class method [9](#page-8-0)

- decimalNumberWithString:locale: class method [10](#page-9-0)
- decimalValue instance method [19](#page-18-1)
- defaultBehavior class method [10](#page-9-1)
- descriptionWithLocale: instance method [19](#page-18-2) doubleValue instance method [20](#page-19-0)

### I

initWithDecimal: instance method [20](#page-19-1) initWithMantissa:exponent:isNegative: instance method [20](#page-19-2) initWithString: instance method [21](#page-20-0) initWithString:locale: instance method [22](#page-21-0)

### M

maximumDecimalNumber class method [11](#page-10-0) minimumDecimalNumber class method [11](#page-10-1)

### N

notANumber class method [12](#page-11-0) NSDecimalNumber Exception Names [22](#page-21-3)

NSDecimalNumberDivideByZeroException constant [23](#page-22-0)

NSDecimalNumberExactnessException constant [23](#page-22-1) NSDecimalNumberOverflowException constant [23](#page-22-2) NSDecimalNumberUnderflowException constant [23](#page-22-3)

### O

objCType instance method [22](#page-21-1) one class method [12](#page-11-1)

### S

setDefaultBehavior: class method [12](#page-11-2)

**INDEX**

# Z

zero class method [13](#page-12-0)